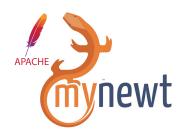

# Writing a BLE application is a snap with Apache Mynewt\*

(\* incubating at ASF)

Aditi Hilbert

ApacheloT @ ApacheCon, 2017

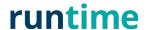

# An Open Source OS for MCUs

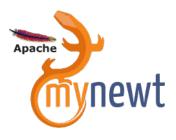

| Security                |                    |       |                     |  |  |
|-------------------------|--------------------|-------|---------------------|--|--|
| Networking              |                    |       |                     |  |  |
| Stats &<br>Logging      | Console &<br>Shell |       | Config &<br>Upgrade |  |  |
| Drivers                 |                    | Power |                     |  |  |
| OS                      |                    | HAL   |                     |  |  |
| Secure Bootloader & FFS |                    |       |                     |  |  |

- Tested, open source networking stacks
- Pre-emptive power optimized RTOS
- Secure Bootloader and Image Upgrade
- Encrypted flash filesystem
- Build & Package Management
- Management Interfaces

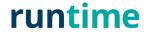

# Why An Open-Source Bluetooth Stack?

# Debug Your Bluetooth

- Proprietary stacks often come without source code access
- Mysterious CPU disappearances go unexplained

# More Flexible Architecture

- Ability to operate in both host-only and controlleronly modes
- Removes lock-in to a single vendor due to stack
- Allows you to make feature/function trade-offs

# Better Performance

- Ability to tune memory and code footprint for application requirements
- Unified buffering scheme eliminates copies

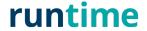

# Newt - Build and Package Management Tool

# Manage Large Code Bases

- Break your system into smaller, testable components
- Understand your code-base with built-in tools

# Control Debug and Production

- Define targets that control build options
- Manage debugging for individual boards
- Generate manufacturing images and upgradable software images

# **Enable Collaboration**

- Version and release components independently
- Develop cross-RTOS reusable tools (bluetooth stack, USB stack, Sensor APIs)

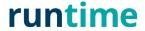

# Newt Basics – Projects, Packages and Repositories

- Projects are collections of Packages
- Packages are individual components that define software: think libraries
- Projects can be released and versioned, in which case they are known as Repositories
- Repositories can be relied on by multiple projects

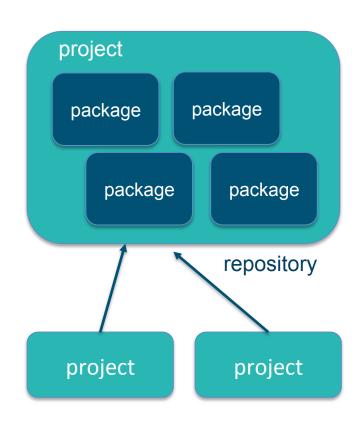

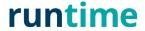

#### **Newt Basics - Build**

- Targets define build
- Build is a combination of app and bsp
- Target, app and bsp are packages, and packages define dependencies and build settings
- Packages can take different decisions based upon system configuration

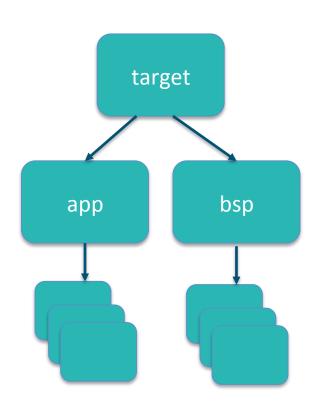

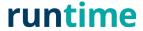

# Newt Basics – System Configuration

- Packages can create system configuration settings in syscfg.yml (syscfg.defs)
- System configuration settings can be overridden by specifying syscfg.vals
- Packages can change build settings and dependencies based upon syscfg definitions
- Source code files can conditionally compile functionality using #if MYNEWT\_VAL(SETTING)
- The newt tool automatically detects conflicts, and displays settings

### runtime

# Newt Basics – Debug and Load

- BSPs define debug scripts: debug, download
- Script name is <bsp>\_debug, <bsp>\_download
- These scripts allow newt debug, and newt load commands to operate
- Newt debug and load automatically handle starting Jlink, openocd and providing GDB remotes

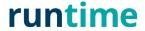

# Pushing Boundaries – App Success Stories

- Beacons
- Connections galore!
- Multiple advertisers in a single device on BLE 4.2
- Connecting to multiple centrals
- Guaranteed connection events from multiple peripherals with guaranteed throughput

## **Demo Time!**

runtime

# Nimble Configuration

#### Sample system configuration (syscfg.yml)

#### BLE\_ROLE\_CENTRAL:

description: 'Enables Central role'

value: 1

BLE ROLE PERIPHERAL:

description: 'Enables Peripheral role'

value: 1

BLE ROLE BROADCASTER:

description: 'Enables Broadcaster role'

value: 1

BLE\_ROLE\_OBSERVER:

description: 'Enables Observer role'

value: 1

**BLE\_MAX\_CONNECTIONS:** 

description: 'Maximum # of concurrent connecti

value: 16

#### Configuration items – simple to complex

- Enable advertising of Eddystone beacons
- Enable support for multi-advertisers

...

- The number of slots that will be allocated to each connection
- maximum size of the PDU's in a connection

- Nimble Supports All Roles (Broadcaster, Observer, Central, Peripheral)
- Multiple roles supported simultaneously (can be both Central and Peripheral)
- Supports up to 32 concurrent connections

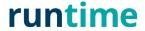

# Managing BLE devices and app

# Newtmgr

- Application protocol to define connection profiles to remotely query, configure, manage devices
- In golang
- In JS with Node for newtmgr

### OIC 1.1

- Constrained web server on device
  - Protocols and services to host resources and attributes
- Automatic discovery and functional interactions
- CoAP messaging, CBOR encoding
- Mynewt optimizations and additional transport
  - BLE, serial

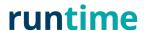

# Newtmgr - Image Upgrade over BLE

- https://nnewtmgr.surge.sh
  - Contributor: Jacob Rosenthal
- Overview
  - Slot 0 is primary image, device always boots up from here
  - Slot 1 holds upgrade image
  - Test success sets it to be swapped into slot 0
  - Reset bootloader swaps images using scratch, brings up device from new image in slot 0
  - Confirm makes new image in slot 0 permanent

### **Demo Time!**

runtime

#### OIC 1.1 Basics

- RESTful architecture with client and server
- Resources identified by URI
- Built-in discovery and subscription mechanisms
- Resources consist of key/value pairs
- CRUDN: Create/Retrieve/Update/Delete/Notify
- COAP, HTTP & others

```
/light/1
{
rt: "oic.r.light"
if: [ "oic.if.baseline", "oic.if.rw" ]
state: "on"
}
```

# Sensor Framework in Mynewt

- Resource discovery unicast or multicast
- Real-time processing
- Time-series support
- Simple APIs
- Wide array of sensor types

Enables collaboration with several Apache data collection and processing projects!

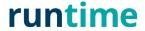

#### Sensor Drivers and API

- Data structure for sensor data
  - E.g. X, Y, Z data for accelerometer data
- Sensor manager
  - initialize multiple sensors, listener registration, read data, etc.
- Device driver
  - Configure, calibrate, last read time for specific sensors
- Sensor configuration using syscfg.yml
  - Enable/disable logging, stats, shell console, I2C interface etc. for specific app
- Initialize sensor in the board bsp

### **Demo Time!**

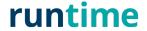

# Code Optimized Size for Your Stack

| Feature                         | Code | RAM       |  |
|---------------------------------|------|-----------|--|
| Secure Bootloader               | 12KB |           |  |
| Core RTOS                       | 7KB  | 1KB       |  |
| Bluetooth Controller - Base     | 20KB | 10KB      |  |
| Bluetooth Host - Base           | 28KB | (1 conn)  |  |
| Bluetooth Controller - Complete | 26KB | 18KB      |  |
| Bluetooth Host - Complete       | 68KB | (1 conn)  |  |
| Bluetooth Stack per-connection  |      | 652 bytes |  |
| OIC - Optimized for Mynewt      | 15KB | 1KB       |  |
| OIC – Prior to Optimization     | 23KB | 12KB      |  |
| Secure Software Upgrade         | 5KB  | 400 bytes |  |

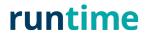

#### References

### **Host**

- http://runtime.io
- https://github.com/apache/incubator-mynewt-core
- https://mynewt.apache.org
- Demo:
  - https://www.youtube.com/watch?v=LCmwTWLcVBs
- OIC 1.1 Specs: <u>https://openconnectivity.org/resources/specifications</u>
- RFC6690: https://tools.ietf.org/html/rfc6690

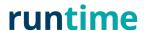